Subject: Crash in reco-macro, PndSttMvdTracking.cxx produces segfault Posted by André Zambanini on Tue, 24 Jul 2012 12:05:15 GMT View Forum Message <> Reply to Message

During the computing week in Torino I encountered a problem with running macros. We should run the mac[ros in 'macro/pid', bu](https://forum.gsi.de/index.php?t=usrinfo&id=1784)t unfortunately I wasn't able to do so.

Running the macros 'run\_sim\_sttcombi\_pgun.C' and 'run\_digi\_sttcombi.C' went through just fine, but with 'run\_reco\_sttcombi.C' a segmentation violation crashed the program: Quote:-I- PndMCTrackAssociator::Init [INFO ] Branch: STTHitMix not found in Tree [INFO ] Branch: STTHitMix not found in Tree -W- PndMCTrackAssociator::Init: Using STTHit array [INFO ] Branch: MVDHitsStripMix not found in Tree [INFO ] Branch: MVDHitsStripMix not found in Tree -W- PndMCTrackAssociator::Init: Using MVDHitsStrip array [INFO ] Branch: MVDHitsPixelMix not found in Tree [INFO ] Branch: MVDHitsPixelMix not found in Tree -W- PndMCTrackAssociator::Init: Using MVDHitsPixel [INFO ] The number of entries in chain is 10 Found Tracks: 21 in event no. 0

---------------- Track 0 EntryNr: 0 EntryNr: 0 EntryNr: 0 EntryNr: 0 EntryNr: 0 Track 1 EntryNr: 0 EntryNr: 0 EntryNr: 0

[same for tracks 2-19]

Track 20 EntryNr: 0 EntryNr: 0 EntryNr: 0 EntryNr: 0

\*\*\* Break \*\*\* segmentation violation

===========================================================

There was a crash. This is the entire stack trace of all threads:

===========================================================

Thread 1 (process 34695): #0 0x00007fff82fc1168 in wait4 ()  $#1$  0x00007  $^{\prime}$ fffoc $+255$ for in system () #2 0x00000001000d6ca8 in TUnixSystem::StackTrace () #3 0x00000001000d4ada in TUnixSystem::DispatchSignals () #4 <signal handler called> #5 PndSttMvdTracking::EliminateSpuriousSZ (this=0x109e00000, nPixelHitsinTrack=0x400735e5736ac382, ListPixelHitsinTrack=0x402211df773b3962, nStripHitsinTrack=0x109e00d4a, ListStripHitsinTrack=0x109e06cd4, nSkewHitsinTrack=0x109e00a2a, ListSkewHitsinTrack=0x4021880a31394ea5, S=0x7fff5fba0308, ZED=0x7fff5fb9fc68, DriftRadius=0x7fff5fb9f5c8, ErrorDriftRadius=0x7fff5fb9ef28, SchosenPixel=0x7fff5fadc9c8, SchosenStrip=0x7fff5fa194c8, SchosenSkew=0x7fff5f880378, ZchosenPixel=0x7fff5f7bb7a8, ZchosenStrip=0x7fff5f6f82a8, ZchosenSkew=0x7fff5f55f158, ErrorchosenPixel=0x7fff5f55c0e8, ErrorchosenStrip=0x7fff5f55b148, ErrorchosenSkew=0x7fff5f559078, KAPPA=3.2378592100206092e-319, FI0=1.2598673968951787e-321, R=0, MaxTurnofTracks=0) at PndSttMvdTracking.cxx:11845 #6 0x000000010822175d in PndSttMvdTracking::Exec (this=0x7fff5fbe1a50, opt=0x0) at PndSttMvdTracking.cxx:2525 #7 0x000000010006d1b5 in TTask::ExecuteTasks () #8 0x000000010006cf04 in TTask::ExecuteTask () #9 0x00000001062fa45b in FairRunAna::Run (this=0x109e00000, Ev\_start=0, Ev\_end=0) at FairRunAna.cxx:544 #10 0x000000010635ec65 in G\_\_G\_\_BaseDict\_986\_0\_6 (result7=0x7fff5fbee150, funcname=0x1063ac330 "", libp=0x400735e5736ac382, hash=2000370018) at G\_\_BaseDict.cxx:14831 #11 0x000000010083540f in Cint::G\_\_ExceptionWrapper () #12 0x00000001008e7a8b in G\_\_execute\_call () #13 0x00000001008e8066 in G\_\_call\_cppfunc () #14 0x00000001008bb33f in G\_\_interpret\_func () #15 0x00000001008a469f in G\_\_getfunction () #16 0x00000001009a9004 in G\_\_getstructmem () #17 0x000000010099fd07 in G\_\_getvariable () #18 0x00000001008996fe in G\_\_getitem () #19 0x0000000100898753 in G\_\_getexpr () #20 0x000000010091a0c6 in G\_\_exec\_statement () #21 0x00000001008797cd in G\_\_exec\_tempfile\_core () #22 0x0000000100879a23 in G\_\_exec\_tempfile () #23 0x00000001009257e5 in G\_\_process\_cmd () #24 0x000000010009d882 in TCint::ProcessLine () #25 0x000000010009dd09 in TCint::ProcessLineSynch () #26 0x000000010000a70a in TApplication::ExecuteFile () #27 0x0000000100009dd1 in TApplication::ProcessLine () #28 0x0000000100f4a853 in TRint::Run () #29 0x0000000100000a3f in main () ===========================================================

The lines below might hint at the cause of the crash. If they do not help you then please submit a bug report at http://root.cern.ch/bugs. Please post the ENTIRE stack trace from above as an attachment in addition to anything else that might help us fixing this issue.

===========================================================

#5 PndSttMvdTracking::EliminateSpuriousSZ (this=0x109e00000, nPixelHitsinTrack=0x400735e5736ac382, ListPixelHitsinTrack=0x402211df773b3962, nStripHitsinTrack=0x109e00d4a, ListStripHitsinTrack=0x109e06cd4, nSkewHitsinTrack=0x109e00a2a, ListSkewHitsinTrack=0x4021880a31394ea5, S=0x7fff5fba0308, ZED=0x7fff5fb9fc68, DriftRadius=0x7fff5fb9f5c8, ErrorDriftRadius=0x7fff5fb9ef28, SchosenPixel=0x7fff5fadc9c8, SchosenStrip=0x7fff5fa194c8, SchosenSkew=0x7fff5f880378, ZchosenPixel=0x7fff5f7bb7a8, ZchosenStrip=0x7fff5f6f82a8, ZchosenSkew=0x7fff5f55f158, ErrorchosenPixel=0x7fff5f55c0e8, ErrorchosenStrip=0x7fff5f55b148, ErrorchosenSkew=0x7fff5f559078, KAPPA=3.2378592100206092e-319, FI0=1.2598673968951787e-321, R=0, MaxTurnofTracks=0) at PndSttMvdTracking.cxx:11845 #6 0x000000010822175d in PndSttMvdTracking::Exec (this=0x7fff5fbe1a50, opt=0x0) at PndSttMvdTracking.cxx:2525 #7 0x000000010006d1b5 in TTask::ExecuteTasks () #8 0x000000010006cf04 in TTask::ExecuteTask () #9 0x00000001062fa45b in FairRunAna::Run (this=0x109e00000, Ev\_start=0, Ev\_end=0) at FairRunAna.cxx:544 ===========================================================

The full copy of my macro output can be found here: http://pastebin.com/0Py919MH At first I thought it is somehow related to this problem (Crash in reco macro: "PndSttMvdTracking, nMvdPixelHitsinTrack[4] is 58and it is > nmaxMvdPix), but the error message is slightly different and applying the suggested change didn't change anything in the result.

I have a fresh installation of PandaRoot with the july12 release: andre@andre-macbook:~/Development/fairsoft/jan12/pandaroot\_july12\$ svn info Path: . Working Copy Root Path: /Users/andre/Development/fairsoft/jan12/pandaroot\_july12 URL: https://agoerres@subversion.gsi.de/fairroot/pandaroot/release/july12

Repository Root: https://agoerres@subversion.gsi.de/fairroot Repository UUID: 0381ead4-6506-0410-b988-94b70fbc4730 Revision: 16248 Node Kind: directory Schedule: normal Last Changed Author: johan Last Changed Rev: 16176 Last Changed Date: 2012-07-23 17:43:25 +0200 (Mo, 23 Jul 2012)

My compiler versions are:

andre@andre-macbook:~/Development/fairsoft/jan12/pandaroot\_july12\$ gcc --version i686-apple-darwin11-llvm-gcc-4.2 (GCC) 4.2.1 (Based on Apple Inc. build 5658) (LLVM build 2336.1.00)

Copyright (C) 2007 Free Software Foundation, Inc.

andre@andre-macbook:~/Development/fairsoft/jan12/pandaroot\_july12\$ gfortran --version GNU Fortran (GCC) 4.6.2 20111019 (prerelease) Copyright (C) 2011 Free Software Foundation, Inc.

Does anyone has a clue, why it is not working? I'm a bit lost (espacially since I'm quite fresh to the whole PandaRoot stuff).

Subject: Re: Crash in reco-macro, PndSttMvdTracking.cxx produces segfault Posted by Gianluigi Boca on Tue, 24 Jul 2012 13:16:09 GMT View Forum Message <> Reply to Message

hello Andre', it looks like

you are req[uesting a simulatio](https://forum.gsi.de/index.php?t=usrinfo&id=70)n with the pileup included [namely [the addition of extr](https://forum.gsi.de/index.php?t=rview&th=3630&goto=13806#msg_13806)a [hits in the STT a](https://forum.gsi.de/index.php?t=post&reply_to=13806)nd Mvd system caused by previous/subsequent events] but I imagine that you did not set the filename in your macro where the previously generated pileup events should exist.

If my hypothesis is right then either you disable the pileup event machinery or you provide the files.

To be certain, first of all please show me the exact Macro you are using, thanks

**Gianluigi** 

André Goerres wrote on Tue, 24 July 2012 14:05During the computing week in Torino I encountered a problem with running macros. We should run the macros in 'macro/pid', but unfortunately I wasn't able to do so.

Running the macros 'run\_sim\_sttcombi\_pgun.C' and 'run\_digi\_sttcombi.C' went through just fine, but with 'run\_reco\_sttcombi.C' a segmentation violation crashed the program: Quote:-I- PndMCTrackAssociator::Init

[INFO ] Branch: STTHitMix not found in Tree

[INFO ] Branch: STTHitMix not found in Tree

-W- PndMCTrackAssociator::Init: Using STTHit array

[INFO ] Branch: MVDHitsStripMix not found in Tree

[INFO ] Branch: MVDHitsStripMix not found in Tree

-W- PndMCTrackAssociator::Init: Using MVDHitsStrip array

[INFO ] Branch: MVDHitsPixelMix not found in Tree

[INFO ] Branch: MVDHitsPixelMix not found in Tree

-W- PndMCTrackAssociator::Init: Using MVDHitsPixel

[INFO ] The number of entries in chain is 10

Found Tracks: 21 in event no. 0

---------------- Track 0

EntryNr: 0

EntryNr: 0

EntryNr: 0

EntryNr: 0

EntryNr: 0

Track 1

EntryNr: 0

EntryNr: 0

EntryNr: 0

[same for tracks 2-19]

Track 20 EntryNr: 0 EntryNr: 0 EntryNr: 0 EntryNr: 0

\*\*\* Break \*\*\* segmentation violation

===========================================================

There was a crash. This is the entire stack trace of all threads:

=========================================================== Thread 1 (process 34695): #0 0x00007fff82fc1168 in wait4 () #1 0x00007fff8c4255f5 in system () #2 0x00000001000d6ca8 in TUnixSystem::StackTrace () #3 0x00000001000d4ada in TUnixSystem::DispatchSignals () #4 <signal handler called> #5 PndSttMvdTracking::EliminateSpuriousSZ (this=0x109e00000, nPixelHitsinTrack=0x400735e5736ac382, ListPixelHitsinTrack=0x402211df773b3962, nStripHitsinTrack=0x109e00d4a, ListStripHitsinTrack=0x109e06cd4, nSkewHitsinTrack=0x109e00a2a, ListSkewHitsinTrack=0x4021880a31394ea5, S=0x7fff5fba0308, ZED=0x7fff5fb9fc68, DriftRadius=0x7fff5fb9f5c8, ErrorDriftRadius=0x7fff5fb9ef28, SchosenPixel=0x7fff5fadc9c8, SchosenStrip=0x7fff5fa194c8, SchosenSkew=0x7fff5f880378, ZchosenPixel=0x7fff5f7bb7a8, ZchosenStrip=0x7fff5f6f82a8, ZchosenSkew=0x7fff5f55f158, ErrorchosenPixel=0x7fff5f55c0e8, ErrorchosenStrip=0x7fff5f55b148, ErrorchosenSkew=0x7fff5f559078, KAPPA=3.2378592100206092e-319, FI0=1.2598673968951787e-321, R=0, MaxTurnofTracks=0) at PndSttMvdTracking.cxx:11845 #6 0x000000010822175d in PndSttMvdTracking::Exec (this=0x7fff5fbe1a50, opt=0x0) at PndSttMvdTracking.cxx:2525 #7 0x000000010006d1b5 in TTask::ExecuteTasks () #8 0x000000010006cf04 in TTask::ExecuteTask () #9 0x00000001062fa45b in FairRunAna::Run (this=0x109e00000, Ev\_start=0, Ev\_end=0) at FairRunAna.cxx:544 #10 0x000000010635ec65 in G\_\_G\_\_BaseDict\_986\_0\_6 (result7=0x7fff5fbee150, funcname=0x1063ac330 "", libp=0x400735e5736ac382, hash=2000370018) at G\_\_BaseDict.cxx:14831 #11 0x000000010083540f in Cint::G\_\_ExceptionWrapper () #12 0x00000001008e7a8b in G\_\_execute\_call () #13 0x00000001008e8066 in G\_\_call\_cppfunc () #14 0x00000001008bb33f in G\_\_interpret\_func () #15 0x00000001008a469f in G\_\_getfunction () #16 0x00000001009a9004 in G\_\_getstructmem () #17 0x000000010099fd07 in G\_\_getvariable () #18 0x00000001008996fe in G\_\_getitem ()

```
#13 0x00000000100090753 in G__getexpr ()
#20 0x000000010091a0c6 in G__exec_statement ()
#21 0x00000001008797cd in G__exec_tempfile_core ()
#22 0x0000000100879a23 in G__exec_tempfile ()
#23 0x00000001009257e5 in G__process_cmd ()
#24 0x000000010009d882 in TCint::ProcessLine ()
#25 0x000000010009dd09 in TCint::ProcessLineSynch ()
#26 0x000000010000a70a in TApplication::ExecuteFile ()
#27 0x0000000100009dd1 in TApplication::ProcessLine ()
#28 0x0000000100f4a853 in TRint::Run ()
#29 0x0000000100000a3f in main ()
===========================================================
```
The lines below might hint at the cause of the crash.

If they do not help you then please submit a bug report at

http://root.cern.ch/bugs. Please post the ENTIRE stack trace

from above as an attachment in addition to anything else

that might help us fixing this issue.

===========================================================

#5 PndSttMvdTracking::EliminateSpuriousSZ (this=0x109e00000,

nPixelHitsinTrack=0x400735e5736ac382, ListPixelHitsinTrack=0x402211df773b3962,

nStripHitsinTrack=0x109e00d4a, ListStripHitsinTrack=0x109e06cd4,

nSkewHitsinTrack=0x109e00a2a, ListSkewHitsinTrack=0x4021880a31394ea5,

S=0x7fff5fba0308, ZED=0x7fff5fb9fc68, DriftRadius=0x7fff5fb9f5c8,

ErrorDriftRadius=0x7fff5fb9ef28, SchosenPixel=0x7fff5fadc9c8, SchosenStrip=0x7fff5fa194c8,

SchosenSkew=0x7fff5f880378, ZchosenPixel=0x7fff5f7bb7a8, ZchosenStrip=0x7fff5f6f82a8,

ZchosenSkew=0x7fff5f55f158, ErrorchosenPixel=0x7fff5f55c0e8,

ErrorchosenStrip=0x7fff5f55b148, ErrorchosenSkew=0x7fff5f559078,

KAPPA=3.2378592100206092e-319, FI0=1.2598673968951787e-321, R=0,

MaxTurnofTracks=0) at PndSttMvdTracking.cxx:11845

#6 0x000000010822175d in PndSttMvdTracking::Exec (this=0x7fff5fbe1a50, opt=0x0) at PndSttMvdTracking.cxx:2525

#7 0x000000010006d1b5 in TTask::ExecuteTasks ()

#8 0x000000010006cf04 in TTask::ExecuteTask ()

#9 0x00000001062fa45b in FairRunAna::Run (this=0x109e00000, Ev\_start=0, Ev\_end=0) at FairRunAna.cxx:544

===========================================================

The full copy of my macro output can be found here: http://pastebin.com/0Py919MH At first I thought it is somehow related to this problem (Crash in reco macro: "PndSttMvdTracking, nMvdPixelHitsinTrack[4] is 58and it is > nmaxMvdPix), but the error message is slightly different and applying the suggested change didn't change anything in the result.

I have a fresh installation of PandaRoot with the july12 release: andre@andre-macbook:~/Development/fairsoft/jan12/pandaroot\_july12\$ svn info Path: .

Working Copy Root Path: /Users/andre/Development/fairsoft/jan12/pandaroot\_july12 URL: https://agoerres@subversion.gsi.de/fairroot/pandaroot/release/july12 Repository Root: https://agoerres@subversion.gsi.de/fairroot Repository UUID: 0381ead4-6506-0410-b988-94b70fbc4730

Revision: 16248 Node Kind: directory Schedule: normal Last Changed Author: johan Last Changed Rev: 16176 Last Changed Date: 2012-07-23 17:43:25 +0200 (Mo, 23 Jul 2012)

My compiler versions are: andre@andre-macbook:~/Development/fairsoft/jan12/pandaroot\_july12\$ gcc --version i686-apple-darwin11-llvm-gcc-4.2 (GCC) 4.2.1 (Based on Apple Inc. build 5658) (LLVM build 2336.1.00) Copyright (C) 2007 Free Software Foundation, Inc.

andre@andre-macbook:~/Development/fairsoft/jan12/pandaroot\_july12\$ gfortran --version GNU Fortran (GCC) 4.6.2 20111019 (prerelease) Copyright (C) 2011 Free Software Foundation, Inc.

Does anyone has a clue, why it is not working? I'm a bit lost (espacially since I'm quite fresh to the whole PandaRoot stuff).

Edit: Ah, sorry, I forgot. My OS is Mac OS X Lion, 10.7.4.

Subject: Re: Crash in reco-macro, PndSttMvdTracking.cxx produces segfault Posted by StefanoSpataro on Tue, 24 Jul 2012 13:22:44 GMT View Forum Message <> Reply to Message

The macro [are the usual standa](https://forum.gsi.de/index.php?t=usrinfo&id=306)rd from macro/pid ,nothing new is added

Subject: Re: Crash in reco-macro, PndSttMvdTracking.cxx produces segfault Posted by André Zambanini on Tue, 24 Jul 2012 13:24:46 GMT View Forum Message <> Reply to Message

Hello Gianluigi,

[Gianluigi Boca wro](https://forum.gsi.de/index.php?t=rview&th=3630&goto=13808#msg_13808)te [on Tue, 24 July](https://forum.gsi.de/index.php?t=post&reply_to=13808) 2012 15:16To be certain, first of all please show me the exact Macro you are using, thanks

I'm using the macro delivered with the current SVN revision of the july12 release (rev 16248).

But for the sake of completeness the contents of the run\_reco\_sttcombi.C: Show file content{ //

=======================================================================

= // Verbosity level (0=quiet, 1=event level, 2=track level, 3=debug) Int\_t iVerbose =  $0$ ;

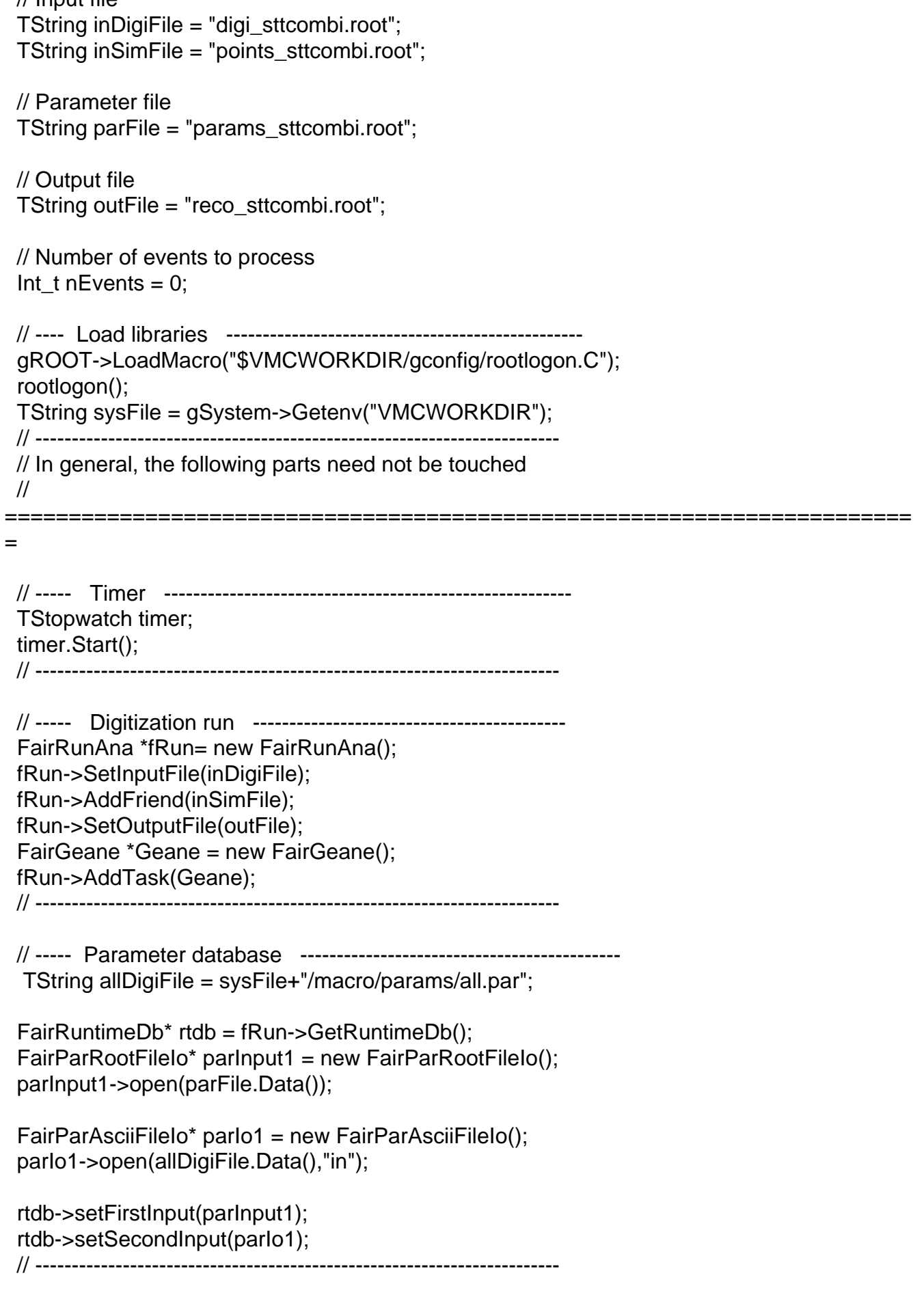

PndMvdRiemannTrackFinderTask\* mvdTrackFinder = new

```
PndMvdRiemannTrackFinderTask();
 mvdTrackFinder->SetVerbose(iVerbose);
 mvdTrackFinder->SetMaxDist(0.05);
 mvdTrackFinder->SetPersistence(kFALSE);
 fRun->AddTask(mvdTrackFinder);
```
 // PndSttTrackFinderIdeal\* sttTrackFinder = new PndSttTrackFinderIdeal(iVerbose); PndSttTrackFinderReal\* sttTrackFinder = new PndSttTrackFinderReal(0); PndSttFindTracks\* sttFindTracks = new PndSttFindTracks("Track Finder", "FairTask", sttTrackFinder, iVerbose); sttFindTracks->AddHitCollectionName("STTHit", "STTPoint"); //sttFindTracks->SetPersistence(kFALSE); fRun->AddTask(sttFindTracks);

 PndSttMvdTracking \* SttMvdTracking = new PndSttMvdTracking(0, false, false); //SttMvdTracking->Cleanup(); SttMvdTracking->SetPersistence(kFALSE); fRun->AddTask(SttMvdTracking);

```
 //PndMCTrackAssociator* trackMC0 = new PndMCTrackAssociator();
 //trackMC0->SetTrackInBranchName("SttMvdTrack");
 //trackMC0->SetTrackOutBranchName("SttMvdTrackID");
 //trackMC0->SetPersistence(kFALSE);
 //fRun->AddTask(trackMC0);
```
 PndSttMvdGemTracking \* SttMvdGemTracking = new PndSttMvdGemTracking(0); //SttMvdGemTracking->SetPdgFromMC(); fRun->AddTask(SttMvdGemTracking);

```
 PndMCTrackAssociator* trackMC = new PndMCTrackAssociator();
 trackMC->SetTrackInBranchName("SttMvdGemTrack");
 trackMC->SetTrackOutBranchName("SttMvdGemTrackID");
 fRun->AddTask(trackMC);
```

```
 PndRecoKalmanTask* recoKalman = new PndRecoKalmanTask();
 recoKalman->SetTrackInBranchName("SttMvdGemTrack");
 recoKalman->SetTrackInIDBranchName("SttMvdGemTrackID");
 recoKalman->SetTrackOutBranchName("SttMvdGemGenTrack");
 recoKalman->SetBusyCut(50); // CHECK to be tuned
 //recoKalman->SetIdealHyp(kTRUE);
 //recoKalman->SetNumIterations(3);
 fRun->AddTask(recoKalman);
```

```
 PndMCTrackAssociator* trackMC2 = new PndMCTrackAssociator();
 trackMC2->SetTrackInBranchName("SttMvdGemGenTrack"); 
 trackMC2->SetTrackOutBranchName("SttMvdGemGenTrackID");
 fRun->AddTask(trackMC2);
```

```
 PndFtsTrackerIdeal* trackFts = new PndFtsTrackerIdeal();
 trackFts->SetRelativeMomentumSmearing(0.02);
 trackFts->SetVertexSmearing(0.02, 0.02, 0.02);
 trackFts->SetTrackingEfficiency(1.);
```
 $t$ acki ts- $>$ OetTrackOutput("TtsidealTrack"); fRun->AddTask(trackFts);

 PndRecoKalmanTask\* recoKalmanFwd = new PndRecoKalmanTask(); recoKalmanFwd->SetTrackInBranchName("FtsIdealTrack"); //recoKalmanFwd->SetTrackInIDBranchName("FtsIdealTrackID"); recoKalmanFwd->SetTrackOutBranchName("FtsIdealGenTrack"); recoKalmanFwd->SetBusyCut(50); // CHECK to be tuned //recoKalmanFwd->SetIdealHyp(kTRUE); //recoKalmanFwd->SetNumIterations(3); fRun->AddTask(recoKalmanFwd);

 PndMCTrackAssociator\* trackMC3 = new PndMCTrackAssociator(); trackMC3->SetTrackInBranchName("FtsIdealGenTrack"); trackMC3->SetTrackOutBranchName("FtsIdealGenTrackID"); fRun->AddTask(trackMC3);

 // ----- Intialise and run -------------------------------------------- PndEmcMapper::Init(1); fRun->Init(); fRun->Run(0, nEvents);

 rtdb->saveOutput(); rtdb->print();

```
 // ------------------------------------------------------------------------
```
// ----- Finish -------------------------------------------------------

 timer.Stop(); Double  $t$  rtime = timer.RealTime(); Double  $t$  ctime = timer.CpuTime(); cout << endl << endl; cout << "Macro finished succesfully." << endl; cout << "Output file is " << outFile << endl; cout << "Parameter file is " << parFile << endl; cout  $<<$  "Real time "  $<<$  rtime  $<<$  " s, CPU time "  $<<$  ctime  $<<$  " s"  $<<$  endl; cout << endl; // ------------------------------------------------------------------------

}

Subject: Re: Crash in reco-macro, PndSttMvdTracking.cxx produces segfault Posted by Gianluigi Boca on Tue, 24 Jul 2012 14:24:00 GMT View Forum Message <> Reply to Message

Andre', could you pl[ease go in your di](https://forum.gsi.de/index.php?t=usrinfo&id=70)rectory \$VMCWORKDIR/sttmvdtracking

and do :

svn list -v PndSttMvdTracking.cxx

and tell me please what is the version of the class corresponding to your release ?

Thanks

Subject: Re: Crash in reco-macro, PndSttMvdTracking.cxx produces segfault Posted by André Zambanini on Tue, 24 Jul 2012 15:42:06 GMT View Forum Message <> Reply to Message

The output:

andre@and[re-macbook:~/Develo](https://forum.gsi.de/index.php?t=usrinfo&id=1784)pment/fairsoft/jan12/pandaroot\_july12/sttmvdtracking\$ svn [list -v PndSttMvdT](https://forum.gsi.de/index.php?t=rview&th=3630&goto=13810#msg_13810)ra[cking.cxx](https://forum.gsi.de/index.php?t=post&reply_to=13810)  15639 gboca 482898 Mai 29 00:23 PndSttMvdTracking.cxx

Thanks so far!

Subject: Re: Crash in reco-macro, PndSttMvdTracking.cxx produces segfault Posted by Gianluigi Boca on Tue, 24 Jul 2012 16:42:00 GMT View Forum Message <> Reply to Message

hello Andre',

then yes, yo[u are using the m](https://forum.gsi.de/index.php?t=usrinfo&id=70)ost updated version.

From the printout of your crash is difficult to guess what's wrong; the most efficient way to cure the problem would be for me to use your directory and do some printouts for debugging. Please let me know if that's possible

**Gianluigi** 

André Goerres wrote on Tue, 24 July 2012 17:42The output: andre@andre-macbook:~/Development/fairsoft/jan12/pandaroot\_july12/sttmvdtracking\$ svn list -v PndSttMvdTracking.cxx 15639 gboca 482898 Mai 29 00:23 PndSttMvdTracking.cxx

Thanks so far!

Subject: Re: Crash in reco-macro, PndSttMvdTracking.cxx produces segfault Posted by André Zambanini on Wed, 25 Jul 2012 07:26:49 GMT View Forum Message <> Reply to Message

Hello Gianluigi,

sorry, but since this is my private notebook, I'm not feeling comfortable with giving other persons access to it.

I will have a look if I can find more information for the reason of the crash. If I find something, I will post it here.

Thanks anyways.

Subject: Re: Crash in reco-macro, PndSttMvdTracking.cxx produces segfault Posted by Gianluigi Boca on Wed, 25 Jul 2012 11:03:51 GMT View Forum Message <> Reply to Message

ok Andre', I understand. We can try t[hen the following](https://forum.gsi.de/index.php?t=usrinfo&id=70) alternative way (that almost never [works in actuality\).](https://forum.gsi.de/index.php?t=rview&th=3630&goto=13814#msg_13814) When you have time and possibility you please send me the root files you produced in generation and digitization and I try and see if I can reproduce your crash thanks in advance **Gianluigi** 

André Goerres wrote on Wed, 25 July 2012 09:26Hello Gianluigi,

sorry, but since this is my private notebook, I'm not feeling comfortable with giving other persons access to it.

I will have a look if I can find more information for the reason of the crash. If I find something, I will post it here.

Thanks anyways.

Subject: Re: Crash in reco-macro, PndSttMvdTracking.cxx produces segfault Posted by André Zambanini on Wed, 25 Jul 2012 11:51:02 GMT View Forum Message <> Reply to Message

The compressed files are attached.

[-André](https://forum.gsi.de/index.php?t=rview&th=3630&goto=13815#msg_13815)

File Attachments 1) pid-macro generated root-files.zip, downloaded 196 times

Sub[ject: Re: Crash in reco-macro, PndSttMvdTrac](https://forum.gsi.de/index.php?t=getfile&id=7067)king.cxx produces segfault Posted by André Zambanini on Wed, 25 Jul 2012 13:50:28 GMT View Forum Message <> Reply to Message

I just tested two other macro chains from the untouched SVN release. The one in the macro/sttmvdtracking/ folder is also breaking after the first event, the one in macro/emc/ is running through. This seems reasonable, since the segmentation violation output claims an error in the PndSttMvdTracking.cxx and the EMC probably doesn't use this.

Page 13 of 13 ---- Generated from GSI Forum